CS 61C: Great Ideas in Computer Architecture

#### Lecture 3: Pointers

Bernhard Boser & Randy Katz http://inst.eecs.berkeley.edu/~cs61c

### Agenda

#### Pointers in C

- Arrays in C
- This is not on the test
- Pointer arithmetic
- Strings, main
- And in Conclusion, ...

### Components of a Computer

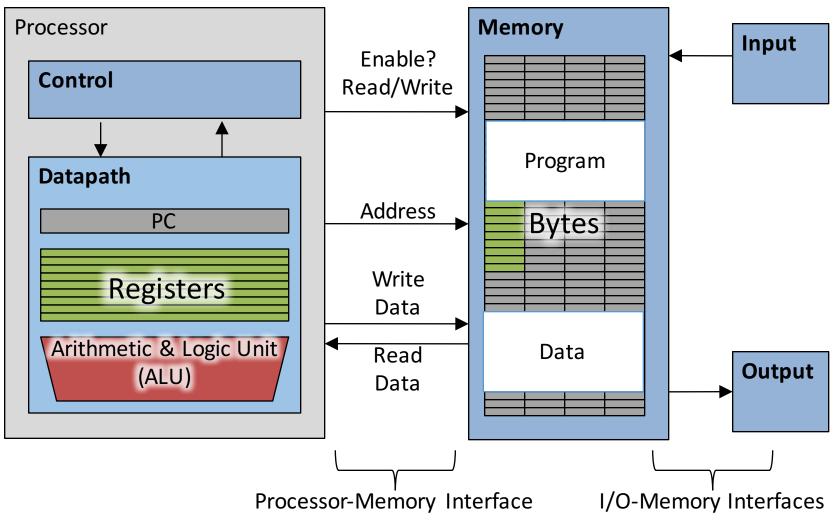

#### **Computer Memory**

|                             | Туре | Name | Addr | Value |
|-----------------------------|------|------|------|-------|
|                             |      |      |      |       |
|                             |      |      | 108  |       |
|                             |      |      | 107  |       |
| int a;                      |      |      | 106  |       |
|                             |      |      | 105  |       |
| a = -85;                    |      |      | 104  |       |
| $r_{1}$                     |      |      | 103  |       |
| <pre>printf("%d", a);</pre> |      |      | 102  |       |
|                             |      |      | 101  |       |
|                             |      |      | 100  |       |
|                             |      |      |      |       |

Do not confuse memory address and value. Nor a street address with the person living there.

### Pointers

|             | . f                                              | Тур |
|-------------|--------------------------------------------------|-----|
| • С ѕреак   | for "memory addresses"                           |     |
| • Notatio   | n                                                |     |
| int *x;     | // variable x is an address to an int            |     |
| int y = 9;  | // y is an int                                   |     |
| x = &y      | // assign address of y to x                      |     |
|             | // "address operator"                            |     |
| int z = *x; | <pre>// assign what x is pointing to to z</pre>  |     |
|             | <pre>// "dereference operator"</pre>             |     |
| *x = -7;    | <pre>// assign -7 to what x is pointing to</pre> |     |
|             |                                                  |     |

What are the values of x, y, z?

| Туре | Name | Addr | Value |
|------|------|------|-------|
|      |      |      |       |
|      |      | 108  |       |
|      |      | 107  |       |
|      |      | 106  |       |
|      |      | 105  |       |
|      |      | 104  |       |
|      |      | 103  |       |
|      |      | 102  |       |
|      |      | 101  |       |
|      |      | 100  |       |
|      |      |      |       |

# Pointer Type

- Pointers have types, like other variables
  - "type of object" the pointer is "pointing to"
- Examples:
  - -int \*pi; // pointer to int
  - -double \*pd; // pointer to double
  - -char \*pc; // pointer to char

#### **Generic Pointer**

- Generic pointer
  - Points to any object (int, double, ...)
  - Does not "know" type of object it references (e.g. compiler does not know)
- Example:

- Applications
  - Generic functions e.g. to allocate memory
  - -malloc, free
    - accept and return pointers of any type
    - see next lecture

#### Pointer to struct

// type declaration
typedef struct { int x, y; } Point;

// declare (and initialize) Point "object"
Point pt = { 0, 5 };

// declare (and initialize) pointer to Point
Point \*pt\_ptr = &pt;

// access elements
(\*pt\_ptr).x = (\*pt\_ptr).y;

// alternative syntax
pp->x = pp->y;

# iClickers

- We'll start using them today
  - Please get a clicker by Thursday, 9/8/2016
- You may also submit answers by internet (REEF polling)
  - Please get your 2 week trial right away to track down problems before you pay
- Register your clicker on bcourses
- Instructions: <u>https://www.ets.berkeley.edu/dis</u> <u>cover-services/clickers/students-</u> <u>getting-started</u>

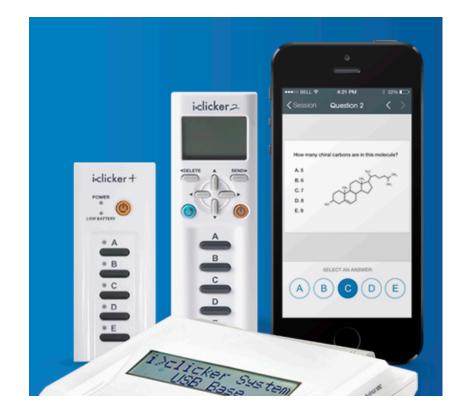

### Your Turn!

#### #include <stdio.h>

```
int main(void) {
    int a = 3, b = -7;
    int *pa = &a, *pb = &b;
    *pb = 5;
    if (*pb > *pa) a = *pa - b;
    printf("a=%d b=%d\n", a, b);
}
```

| Answer | а  | b  |
|--------|----|----|
| А      | 3  | -7 |
| В      | 4  | 5  |
| С      | -4 | 5  |
| D      | -2 | 5  |
| E      | 3  | 5  |

| Туре | Name | Addr | Value |
|------|------|------|-------|
|      |      |      |       |
|      |      | 108  |       |
|      |      | 107  |       |
|      |      | 106  |       |
|      |      | 105  |       |
|      |      | 104  |       |
|      |      | 103  |       |
|      |      | 102  |       |
|      |      | 101  |       |
|      |      | 100  |       |
|      |      |      |       |

#### What's wrong with this Code?

#include <stdio.h>

```
Output:
a = 1853161526,
p = 0x7fff5be57c08,
*p = 0
```

# Pointers as Function Arguments

```
#include <stdio.h>
void f(int x, int *p) {
    x = 5; *p = -9;
}
int main(void) {
    int a = 1, b = -3;
    f(a, &b);
    printf("a=%d b=%d\n", a, b);
```

- C passes arguments <u>by value</u>
  - i.e. it passes a copy
  - value does not change outside function
- To pass by reference use a pointer

| Туре | Name | Addr | Value |
|------|------|------|-------|
|      |      |      |       |
|      |      | 108  |       |
|      |      | 107  |       |
|      |      | 106  |       |
|      |      | 105  |       |
|      |      | 104  |       |
|      |      | 103  |       |
|      |      | 102  |       |
|      |      | 101  |       |
|      |      | 100  |       |
|      |      |      |       |

### Parameter Passing in Java

- "primitive types" (int, char, double)
   <u>by value</u> (i.e. passes a copy)
- Objects
  - -<u>by reference</u> (i.e. passes a pointer)
  - Java uses pointers internally
    - But hides them from the programmer
  - Mapping of variables to addresses is not defined in Java language
    - No address operator (&)
    - Gives JVM flexibility to move stuff around

### Your Turn!

;

| <pre>#include &lt;</pre> | <pre>stdio.h&gt;</pre> |
|--------------------------|------------------------|
|--------------------------|------------------------|

| <pre>void foo(int *x, int *y) {     if ( *x &lt; *y ) {         int t = *x;         *x = *y;         *y = t;     } }</pre>             |
|----------------------------------------------------------------------------------------------------|
| <pre>int main(void) {     int a=3, b=1, c=5;     foo(&amp;a, &amp;b);     foo(&amp;b, &amp;c);     printf("a=%d b=%d\n", a, b) }</pre> |

| Туре | Name | Addr | Value |
|------|------|------|-------|
|      |      |      |       |
|      |      | 105  |       |
|      |      | 104  |       |
|      |      | 103  |       |
|      |      | 102  |       |
|      |      | 101  |       |
|      |      | 100  |       |
|      |      |      |       |

| Answer | а | b | С |
|--------|---|---|---|
| А      | 2 | 3 | 1 |
| В      | 1 | 2 | 3 |
| С      | 3 | 3 | 1 |
| D      | 3 | 2 | 1 |
| E      | 2 | 1 | 1 |

### Agenda

- Pointers in C
- Arrays in C
- This is not on the test
- Pointer arithmetic
- Strings, main
- And in Conclusion, ...

# C Arrays

| <ul> <li>Declaration:         <ul> <li>-// allocate space</li> <li>// random content</li> <li>int a[5];</li> </ul> </li> </ul> | Туре | Name | Addr<br><br>108<br>107<br>106 | Value |
|----------------------------------------------------------------------------------------------------|------|------|-------------------------------|-------|
| <pre>-// allocate &amp; initialize int b = { 3, 2, 1 };</pre>                                                                  |      |      | 100<br>105<br>104             |       |
| <ul> <li>Element access:</li> <li>-b[1];</li> </ul>                                                                            |      |      | 103<br>102                    |       |
| <pre>-a[2] = 7;</pre> • Index of first element: 0                                                                              |      |      | 101<br>100<br>                |       |

#### Beware: no array bound checking!

#### #include <stdio.h>

```
int main(void) {
    int a[] = { 1, 2, 3 };
    for (int i=0; i<4; i++)
        printf("a[%d] = %d\n", i, a[i]);
}</pre>
```

<u>Output</u>: a[0] = 1 a[1] = 2 a[2] = 3 a[3] = -1870523725

#### Often the result is much worse:

- erratic behavior
- segmentation fault, etc.
- C does not know array length!
- Pass as argument into functions

#### Use Constants, Not Literals

- Assign size to constant
  - Bad pattern
     int i, ar[10];
     for(i = 0; i < 10; i++){ ... }
     Better pattern
     const int ARRAY\_SIZE = 10;
     int i, a[ARRAY\_SIZE];
     for(i = 0; i < ARRAY\_SIZE; i++){ ... }</pre>
- "Single source of truth"
  - Avoiding maintaining two copies of the number 10
  - And the chance of changing only one
  - DRY: "Don't Repeat Yourself"

#### Pointing to Different Size Objects

- Modern machines are "byte-addressable"
  - Hardware's memory composed of 8-bit storage cells, each has a unique address
- Type declaration tells compiler how many bytes to fetch on each access through pointer
  - E.g., 32-bit integer stored in 4 consecutive 8-bit bytes

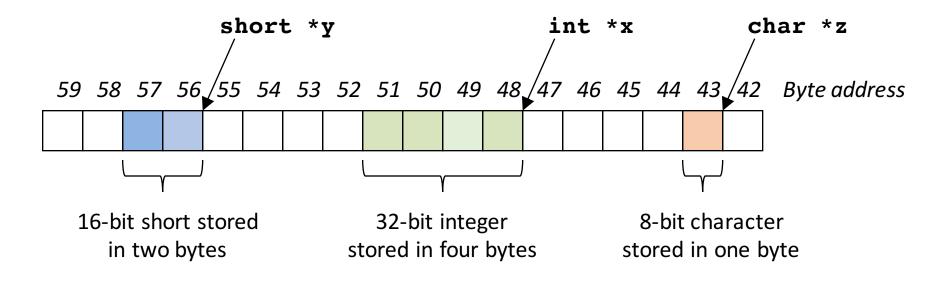

# sizeof() operator

#include <stdio.h>

```
<u>Output</u>:
int main(void) {
   double d;
   int array [5];
                                                       double:
   struct { short a; char c; } s;
                                                       array: 20
   printf("double: %2lu\n", sizeof(d));
   printf("array: %2lu\n", sizeof(array));
                                                       S:
   printf("s: %2lu\n", sizeof(s));
}
```

- sizeof(type)
  - Returns number of bytes in object
  - Number of bits in a byte is not standardized
    - All modern computers: 8 bits per byte
    - Some "old" computers use other values, e.g. 6 bits per "byte"
- By definition, in C
  - sizeof(char)==1
- For all other types result is *hardware and compiler dependent* 
  - Do not assume Use sizeof!

8

4

### Agenda

- Pointers in C
- Arrays in C
- This is not on the test
- Pointer arithmetic
- Strings, main
- And in Conclusion, ...

#### Be Considerate

• Chairs very noise when people get up

- Please:
  - –Do not leave now
  - -Do not leave during last 5 minutes of class

## So what did Dr. Moore Predict?

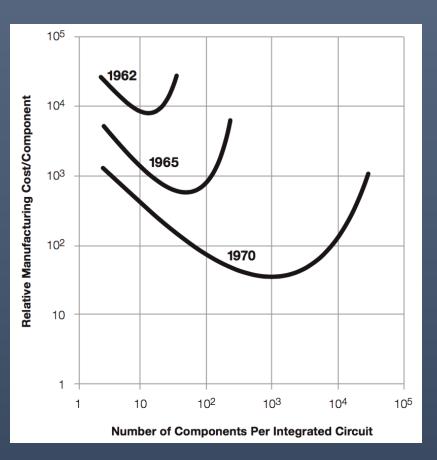

- Transistor\* cost as a function of components per chip
  - Minimum
  - Shifts to right:
    - As time passes, cost decreases provided we get more
    - Fortunately we always had good ideas to use more:
      - Computers
      - Memory
      - Smartphones
      - $\circ\,$  Internet of Things?
- Why a minimum? – See me during office hours

\* Transistors: basic elements making up computers (see later)

# Dr. Moore's Vision (in 1965)

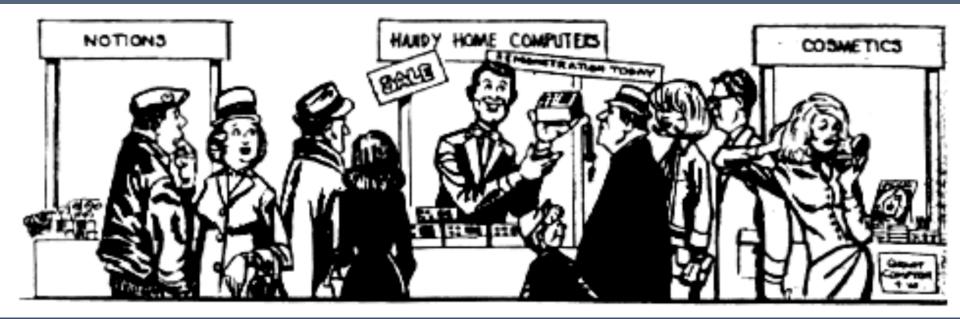

 Something useful that is getting always better and less expensive is good for

- Society
- Business

#### Benefits and Drawbacks of Moore's Law

#### ... next time!

### Agenda

- Pointers in C
- Arrays in C
- This is not on the test
- Pointer arithmetic
- Strings, main
- And in Conclusion, ...

#### Pointer Arithmetic - char

| <pre>#include <stdio.h></stdio.h></pre>                                                                                                    |
|----------------------------------------------------------------------------------------------------|
| <pre>int main(void) {     char c[] = { 'a', 'b' };     char *pc = c;     pc++;     printf("*pc=%c\n c=%p\npc=%p\npc-c=%ld\n",                          *pc, c, pc, pc-c);</pre> |
| <pre>int i[] = { 10, 20 };<br/>int *pi = i;<br/>pi++;<br/>printf("*pi=%d\n i=%p\npi=%p\npi-i=%ld\n",<br/>*pi, i, pi, pi-i);<br/>}</pre>                                         |
| <pre>*pc = b c = 0x7fff50f54b3e pc = 0x7fff50f54b3f pc-c = 1</pre>                                                                                                    |

| Туре | Name | Byte<br>Addr* | Value |
|------|------|---------------|-------|
|      |      |               |       |
|      |      | 108           |       |
|      |      | 107           |       |
|      |      | 106           |       |
|      |      | 105           |       |
|      |      | 104           |       |
|      |      | 103           |       |
|      |      | 102           |       |
|      |      | 101           |       |
|      |      | 100           |       |
|      |      |               |       |

<sup>CS 61c</sup> \*Computer only uses byte addresses. Tables with blue headers are simplifications. <sup>27</sup>

#### Pointer Arithmetic - int

| #ind | clude <stdio.h></stdio.h>                                                                                               |
|------|----------------------------------------------------------------------------------------------------|
| int  | <pre>main(void) {   char c[] = { 'a', 'b' };   char *pc = c;   pc++;   printf("*pc=%c\n c=%p\npc=%p\npc-c=%ld\n",</pre> |
| }    | <pre>int i[] = { 10, 20 };<br/>int *pi = i;<br/>pi++;<br/>printf("*pi=%d\n i=%p\npi=%p\npi-i=%ld\n",</pre>              |
|      | <pre>*pi = 20 i = 0x7fff50f54b40 pi = 0x7fff50f54b44 pi-i = 1</pre>                                                     |

| Туре | Name | Byte<br>Addr | Value |
|------|------|--------------|-------|
|      |      |              |       |
|      |      | 108          |       |
|      |      | 107          |       |
|      |      | 106          |       |
|      |      | 105          |       |
|      |      | 104          |       |
|      |      | 103          |       |
|      |      | 102          |       |
|      |      | 101          |       |
|      |      | 100          |       |
|      |      |              |       |

# Array Name / Pointer Duality

- Array variable is a "pointer" to the first (0<sup>th</sup>) element
- Can use pointers to access array elements
  - char \*pstr and char astr[] are nearly identical declarations
  - Differ in subtle ways: **astr++** is illegal
- Consequences:
  - **astr**is an array variable, but works like a pointer
  - astr[0] is the same as \*astr
  - astr[2] is the same as \* (astr+2)
  - Can use pointer arithmetic to access array elements

### Arrays versus Pointer Example

#### #include <stdio.h>

| Туре | Name | Addr | Value |
|------|------|------|-------|
|      |      |      |       |
|      |      | 104  |       |
|      |      | 103  |       |
|      |      | 102  |       |
|      |      | 101  |       |
|      |      | 100  |       |
|      |      |      |       |

#### Output:

```
a[1]=20, *(p+1)=20, p[2]=30
a[0]=11, a[1]=22, a[2]=33
```

Mixing pointer and array notation can be confusing  $\rightarrow$  avoid.

#### **Pointer Arithmetic**

• Example:

Use only for arrays. <u>Never</u>: char \*p; char a, b; p = &a; p += 1; // may point to b, or not

### Arrays and Pointers

Passing arrays:

explicitly

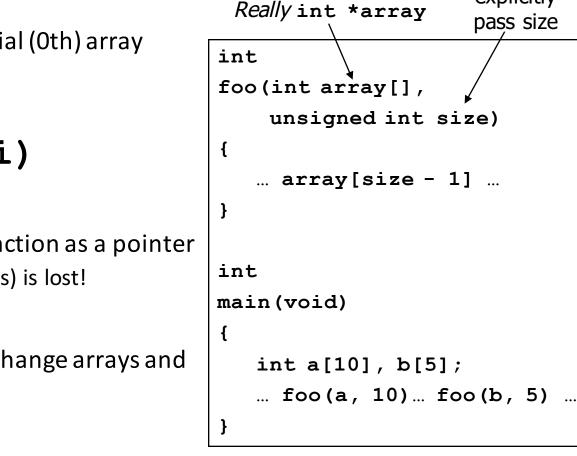

• Array ≈ pointer to the initial (0th) array element

 $a[i] \equiv *(a+i)$ 

- An array is passed to a function as a pointer
  - The array size (# of bytes) is lost!
- Usually bad style to interchange arrays and pointers

#### Arrays and Pointers

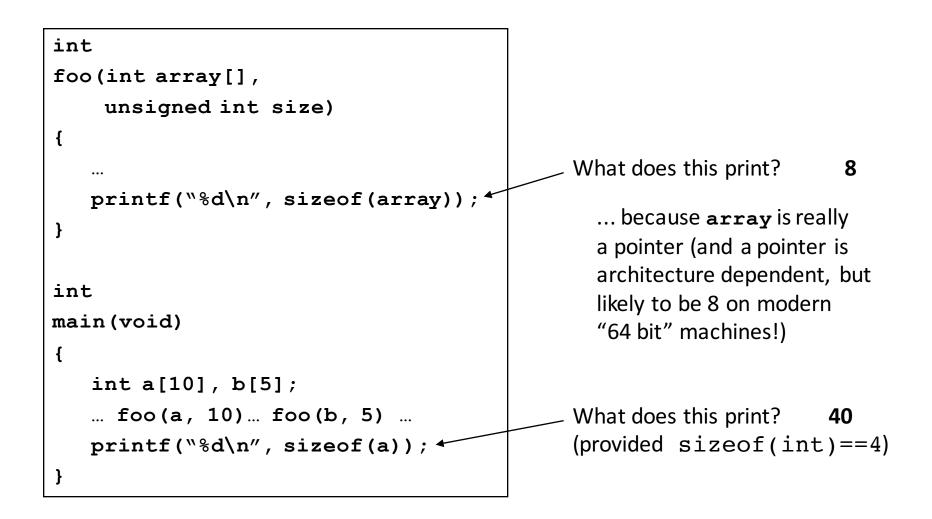

#### Arrays and Pointers

These code sequences have the same effect:

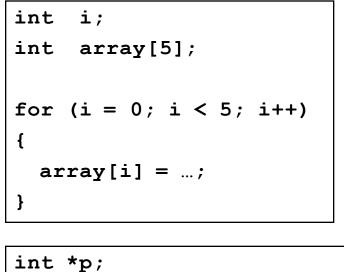

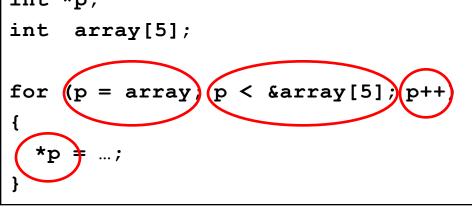

| Name | Туре | Addr | Value |
|------|------|------|-------|
|      |      |      |       |
|      |      | 106  |       |
|      |      | 105  |       |
|      |      | 104  |       |
|      |      | 103  |       |
|      |      | 102  |       |
|      |      | 101  |       |
|      |      | 100  |       |
|      |      |      |       |

## Point past end of array?

 Array size n; want to access from 0 to n-1, but test for exit by comparing to address one element past the array

- Is this legal?
- C defines that one element past end of array must be a valid address, i.e., not cause an error

# Valid Pointer Arithmetic

- Add/subtract an integer to/from a pointer
- Difference of 2 pointers (pointing elements in to same array)
- Compare pointers (<, <=, ==, !=, >, >=)
- Compare pointer to NULL (indicates that the pointer points to nothing)

Everything makes no sense & is illegal:

- adding two pointers
- multiplying pointers
- subtract pointer from integer

| Your Tur                     | n      |   |
|------------------------------|--------|---|
| $int x[] = \{ 2, 4, 6, 8 \}$ | , 10 } | ; |
| int *p = x;                  |        |   |
| int **pp = &p                | Name   | Т |
| (*pp)++;                     |        |   |
| (*(*pp))++;                  |        |   |
| printf("%d\n", *p);          |        |   |
| Output is:                   |        |   |
| A: 2                         |        |   |
| B: 3                         |        |   |
| C: 4                         |        |   |
| D: 5                         |        |   |
| E: None of the above         |        |   |

| Name | Туре | Addr | Value |
|------|------|------|-------|
|      |      |      |       |
|      |      | 106  |       |
|      |      | 105  |       |
|      |      | 104  |       |
|      |      | 103  |       |
|      |      | 102  |       |
|      |      | 101  |       |
|      |      | 100  |       |
|      |      |      |       |

#### Pointers to Pointers

```
#include <stdio.h>
```

```
// changes value of pointer
void next_el(int **h) {
    *h = *h + 1;
}
int main(void) {
    int A[] = \{ 10, 20, 30 \};
    // p points to first element of A
    int *p = A;
    next_el(&p);
    // now p points to 2nd element of A
    printf("*p = %d\n", *p);
```

### Agenda

- Pointers in C
- Arrays in C
- This is not on the test
- Pointer arithmetic
- Strings, main
- And in Conclusion, ...

# C Strings

 C strings are nullterminated character arrays

-char s[] = "abc";

| Туре | Name | Byte<br>Addr | Value |
|------|------|--------------|-------|
|      |      |              |       |
|      |      | 108          |       |
|      |      | 107          |       |
|      |      | 106          |       |
|      |      | 105          |       |
|      |      | 104          |       |
|      |      | 103          |       |
|      |      | 102          |       |
|      |      | 101          |       |
|      |      | 100          |       |
|      |      |              |       |

# String Example

#### #include <stdio.h>

```
int slen(char s[]) {
    int n = 0;
    while (s[n] != 0) n++;
    return n;
}
```

```
int main(void) {
    char str[] = "abc";
    printf("str = %s, length = %d\n", str, slen(str));
}
```

#### *Output:* str = abc, length = 3

### Concise strlen()

What happens if there is no zero character at end of string?

# Arguments in main()

- To get arguments to the main function, use:
  - -int main(int argc, char \*argv[])
  - argc is the number of strings on the command line
  - argv is a *pointer* to an array containing the arguments as strings

```
#include <stdio.h>
int main(int argc, char *argv[]) {
   for (int i=0; i<argc; i++)
        printf("arg[%d] = %s\n", i, argv[i]);
}</pre>
```

### Example

#include <stdio.h>

```
int main(int argc, char *argv[]) {
    for (int i=0; i<argc; i++)
        printf("arg[%d] = %s\n", i, argv[i]);
}</pre>
```

```
UNIX: $ gcc -o ex Argc.c
  $ ./ex -g a "d e f"
  arg[0] = ./ex
  arg[1] = -g
  arg[2] = a
  arg[3] = d e f
```

# Your Turn

| <pre>#include <stdio.h></stdio.h></pre>                                                                                                    | Answer                                                                |   | Out | put |   |
|----------------------------------------------------------------------------------------------------|-----------------------------------------------------------------------|---|-----|-----|---|
| <pre>int twiddle1(int *xp, int *yp) {     *xp += *yp;</pre>                                                                                                    | А                                                                     | 4 | 4   | 4   | 4 |
| <pre>*xp += *yp; return *xp;</pre>                                                                                                    | В                                                                     | 4 | 4   | 8   | 6 |
| }                                                                                                    | С                                                                     | 8 | 6   | 8   | 6 |
| <pre>int twiddle2(int *xp, int *yp) {     *xp += 2 * (*yp);     roturn *xp;</pre>                                                                                                    | D                                                                     | 4 | 4   | 6   | 6 |
| <pre>return *xp; }</pre>                                                                                                    | Е                                                                     | 4 | 4   | 8   | 8 |
| <pre>int main(void) {     int a, b;     a=0; b=2; printf("%d ", twiddle1(     a=0; b=2; printf("%d ", twiddle2(     a=0; b=2; printf("%d ", twiddle1(     a=0; b=2; printf("%d \n", twiddle2( }</pre> | (&a, & <mark>b</mark> ));<br>(& <mark>b</mark> , & <mark>b</mark> )); |   |     |     |   |

### Agenda

- Pointers in C
- Arrays in C
- This is not on the test
- Pointer arithmetic
- Strings, main
- And in Conclusion, ...

# And in Conclusion, ...

- Pointers are "C speak" for machine memory addresses
- Pointer variables are held in memory, and pointer values are just numbers that can be manipulated by software
- In C, close relationship between array names and pointers
- Pointers know the type & size of the object they point to (except void \*)
- Like most things, pointers can be used for
  - Pointers are powerful
  - But, without good planning, a major source of errors
  - Plenty of examples in the next lecture!